WindTerm Crack Torrent (Activation Code) Free [Win/Mac] [Updated]

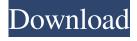

1/7

# WindTerm Crack+ Activation Key For PC

# Frequently Asked Questions (FAQ) 2. What is WindTerm? WindTerm is a free and open-source, multi-terminal SSH, Telnet, Serial, Shell, and SFTP client. 3. What advantages can I get from using WindTerm? WindTerm can be used to connect to remote servers with the following terminals: SSH, Telnet, Serial, Shell, and SFTP. 4. How many windows can be opened in WindTerm? WindTerm's window manager allows users to open multiple windows and terminals on the same server (non-GUI). 5. What are FTP channels? FTP Channels are for connections to network file servers (SFTP). 6. What are Serial Channels? Serial Channels are for connections to serial devices, such as serial ports, modems, and more. 7. What are Shell Channels? Shell Channels are for opening command-line (text) interfaces, such as SSH, Telnet, Serial, and so on. 8. What are Telnet Channels? Telnet Channels are for connections to remote Telnet servers. 9. Why do I need to use WindTerm, if Bash is my default shell? WindTerm enhances the functionality of your Bash shell, allowing users to easily open up a plethora of terminals, and open multiple Shells at a time. 10. What are the requirements? WindTerm may be used with any OS that supports UNIX-like shells. WindTerm is intended to be a free-of-charge utility. 11. How can I install WindTerm on Windows? You can download the executable installer for WindTerm from this location: 12. How can I install WindTerm on Linux? You can download the executable installer for WindTerm from this location: 13. How can I install WindTerm on macOS? You can download the executable installer for WindTerm from this location: 14. How can I install WindTerm on FreeBSD? You can download the executable installer for WindTerm from this location: 15. How can I install WindTerm on Solaris? You can download the

# WindTerm Keygen For (LifeTime) For PC

WindTerm is a powerful, open-source software solution that is specifically tailored for the DevOps era. It aims to bring together multiple terminals and protocols into a single interface in such a way that all the advantages of the

aforementioned terminals can be exploited. With this in mind, WindTerm can be installed on any Windows client, and it can also run on multiple platforms. The main window serves two essential purposes: it serves as a navigation tool to browse files and folders, manage sessions, and modify their properties. It's essentially a collection of panels, which act as containers for other kinds of terminal sessions. Just select a panel, and it will bring up all the information for that terminal. You can also disconnect from all the running sessions and disconnect from all sessions that aren't being used. The File Explorer in WindTerm gives users access to their projects and files. It also hosts FTP, SFTP, SCP, SSH, and the Telnet sessions in a dedicated container, which users can navigate just as they would a regular Explorer. WindTerm Configuration: Users can configure WindTerm to suit their needs through its GUI. This can be done by right-clicking on the WindTerm icon and selecting Reset, Settings, or Preferences, depending on the version of WindTerm. The configuration setup consists of settings for the view, window (Shell, Telnet, SFTP, etc.), panel (Shell, SSH, Telnet, etc.), folder (Documents, Downloads, etc.), and file (My Documents, Downloads, etc.). These settings also come with some cool features such as the ability to define hot keys, create shortcuts, modify the way things look, etc. These can all be done through the hot keys menu at the bottom of the GUI. With its modular nature, there's a lot of room for expansion in terms of other features. Some of these include duplicating panels, adding sections to panels and views, converting panels into split panels, etc. These additions or modifications can be made by right-clicking on the existing panel in question and selecting the desired option. Besides the various panels which can be added, users can even set the default panel to be the Explorer view by default. This becomes useful when a user is browsing for files and files appear in the Explorer, and not in the other view. Other options users can engage include changing the way the SSH terminal acts; users can edit connections parameters; they can change the color palette of the interface, edit the transparency of the panels, 09e8f5149f

# WindTerm [2022]

The PowerShell and Windows Terminal are managed from the program interface, so users don't have to manually configure their profiles. Both PowerShell and Windows Terminal features full-screen support, and can incorporate tabbed and tiled interfaces. Users can even download applications on their terminals, or use them to open documents, and they can open files quickly using the explorer mode. Setting a session's preferences and protocol can all be done through the interface, and a user's session can be managed properly by the program. The Session menu and Options menu, along with their command line variants, can be used to create new sessions or open sessions. The Session menu is also used to manage Shell sessions and serial programs, whilst the Options menu allows the user to launch commands and kill processes. The program's Explorer and Filer can be used to store shortcuts, files and folders, but you can drag and drop them into the interface via drag-and-drop functionality. Users can open files using their terminal, and even edit them quickly through the Explorer mode. Windows Terminal provides a full search feature which is very powerful, and a download feature which allows users to download files and applications. Windows Terminal is fully customizable through the options menu, and users can even set their preferences in the GUI. WindTerm MacOSX Description: Mac users can enjoy similar features and benefits to Windows users, such as the File Explorer and Filer, and still enjoy a neat, customizable interface. The program's primary features are also intact, and you can set or edit your sessions just as you would with the Windows version. WindTerm Linux Description: The Linux version also shares similar features and benefits to the Windows version, and even makes it more powerful than its Windows counterpart. Users can enjoy a wide array of pre-configured shells, SSH servers and FTP servers, and can play with the Terminal interface extensively as well. WindTerm Linux allows you to make tweaks to your terminal's interface, such as their keyboard layout, command line configuration and display properties. The Linux version has a wide array of pre-configured shells, and users can also download applications and open files on their terminals. WindTerm Screenshots: WindTerm supported operating systems:

Windows MacOSX Linux License: WindTerm Commercial license: \$25 WindTerm Personal license: \$9.99 WindTerm Evaluation license: \$4.99

#### What's New in the?

Allows you to bring together multiple terminals, such as SSH, Telnet, Shell and Serial under one interface. It gives you access to your terminals on multiple platforms (Windows, Linux, macOS), and allows you to use non-native terminal apps (SFTP, SCP, Serial) with native ones. WindTerm Reviewer - Phabricator Although the Phabricator project is a popular open-source project management system, it lacks a convenient way of integrating it with DevOps tools like WindTerm. However, the development team at Simson Synopsys has now developed a Phabricator plugin for WindTerm, which not only lets users access their projects and issues through DevOps, but also allows project members to establish multiple working groups through simple drag-and-drop actions. The plugin also allows users to send e-mails and IM messages to their colleagues without the need for additional programs, hence eliminating the need to juggle multiple e-mail clients. Both Windows and macOS versions of the plugin are available for download right now. WindTerm Community - Vermux A name that you may recognize if you've used the popular Git tool under Linux. Vermux is a graphical git client for Windows that not only features a modern design, but also a host of interesting features aimed at developers. - Vermux Review svn2git An old favourite of software developers everywhere: svn2git is a convenient solution that converts a Subversion repository into a Git one, with a capital G. - svn2git for Windows Reviews - Root Let's Encrypt Root is another \$17 yearly subscription by Let's Encrypt, whose Linux counterpart can be found here. Root is aimed at providing SSL and TLS certificates for websites that are moving away from using StartSSL certificates. - Root Server Administrator Root Server Administrator is another add-on for the Let's Encrypt tool, but it also seems to be more of an enterprise-focused solution. The manual that comes with the add-on, which is available here, says that it allows administrators to make changes to their Let's Encrypt certificates, as well as handle renewal requests. - WindTerm WindTerm Although the Phabricator project is a popular open-source project management system, it lacks a convenient way of

integrating it with DevOps tools like WindTerm. However, the development team at Simson Syn

6/7

### **System Requirements:**

Windows 7, 8, or 10 (64-bit OS) 1.5 GHz Processor 1 GB RAM 32-bit or 64-bit DirectX 9.0c compatible video card Internet Explorer 10, Chrome (Windows) or Safari (Mac) You will need a free Steam account to install and play. Minimum Specs: Powered by NVIDIA GTX 650 GPU Powered by AMD Radeon HD 7850 GPU Windows 7, 8,

# Related links:

 $\underline{https://www.dejavekita.com/upload/files/2022/06/GprnW3SqOqVxjHREWPEV \ 08 \ 66c01fd24fce064a54b6663b06084311 \ file.pdf}$ 

 $\underline{http://www.nextjowl.com/upload/files/2022/06/Va3wjXMgUzqSbeyRWWEH \ 08 \ 8ab999de082ba363e3cb78bee8592cf2 \ file.}$ 

 $\frac{\text{https://chatbook.pk/upload/files/2022/06/Oup7nTaVWjZTWxALCuaJ}}{\text{https://popstay.info/upload/files/2022/06/aBwO8ne1hf4zplt91LDG}} \frac{08}{08} \frac{8ab999de082ba363e3cb78bee8592cf2}{\text{file.pdf}} \frac{\text{https://popstay.info/upload/files/2022/06/aBwO8ne1hf4zplt91LDG}}{\text{https://technospace.co.in/upload/files/2022/06/3CMHfuuhekv3jFNQ1sSw}} \frac{08}{08} \frac{8ab999de082ba363e3cb78bee8592cf2}{\text{file.pdf}} \frac{\text{https://technospace.co.in/upload/files/2022/06/3CMHfuuhekv3jFNQ1sSw}}{\text{https://iapitb.org/2022/06/08/universal-printer-crack-activation-free-download-for-windows-latest-2022/}}$ 

https://wakelet.com/wake/K6HVNCeU00mKZYpj1Xm0m

https://fanmadebuconla.wixsite.com/slanobexat/post/sos-click-for-microsoft-office-download-updated-2022

https://valerivgrigorev996.wixsite.com/teicanvisys/post/taskstack-crack-free-download-april-2022

https://www.dandrea.com.br/advert/widescapeweather-crack-with-license-key-3264bit-april-2022/

https://premium-nsk.ru/linedrop-keygen-for-lifetime-free-download/

https://likesmeet.com/upload/files/2022/06/jx1hn6oZDTXBRS7eEhhx 08 a82b1c95d9ab99693b7e15590c13b44f file.pdf http://climabuild.com/wagnardsoft-tools-wtools-1-0-1-0-crack-winmac-april-2022/

https://fumostoppista.com/autoplay-repair-crack/

 $\underline{https://www.sdssocial.world/upload/files/2022/06/4dJelmKSWFmedrryLIwl\_08\_a82b1c95d9ab99693b7e15590c13b44f\_file.p.df}$ 

https://murmuring-savannah-34832.herokuapp.com/FoldMonkey.pdf

https://aposhop-online.de/2022/06/08/ide-for-pic18f-crack-mac-win/

https://www.gasape.com/upload/files/2022/06/t5BraGoXZDOpcz3hq3xM\_08\_8ab999de082ba363e3cb78bee8592cf2\_file.pdf https://afroworld.tv/upload/files/2022/06/OYcW1iGeCI9fOT22Wx2d\_08\_8ab999de082ba363e3cb78bee8592cf2\_file.pdf

7/7